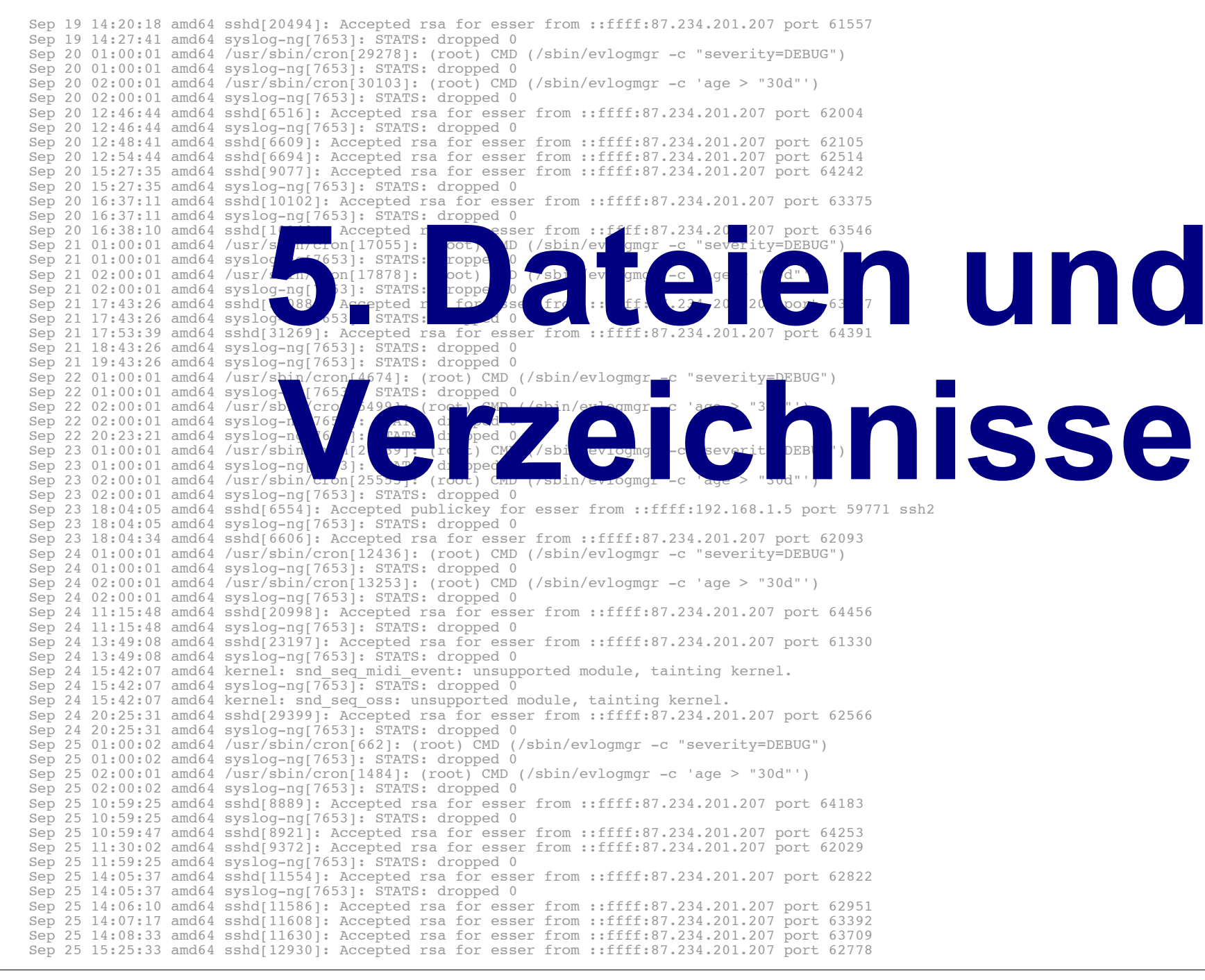

#### **Dateien und Verzeichnisse**

#### **Schon gesehen:**

- Datei öffnen (open, File Descriptor)
- Datei erzeugen (creat)
- Lesen, schreiben (read, write)
- Datei schließen (close)
- Flags fürs Öffnen (O\_RDONLY etc.)
- Modus beim Erzeugen (S\_IRUSR etc.)

### **C-Funktionen zu Dateien / Verz.**

- Positionierung innerhalb Datei: 1seek()
- Datei-Informationen: stat(), lstat()
- Links: link(), symlink()
- Datei löschen: unlink()
- Besitzer, Gruppe, Rechte:  $(f)$ chown $($ ),  $(f)$ chmod $($ )
- Verzeichnisse: getcwd(), (f)chdir(), mkdir(), rmdir()
- Verzeichnisinhalte verarbeiten

#### **Nachtrag zu creat(), umask()**

- Zugriffsrechte (mode) bei
	- creat(f, mode) bzw.
	- open (f, O\_CREAT, mode)

werden durch umask beeinflusst:

- tatsächliche Rechte: mode & ~umask
- umask setzen mit umask (maske)
- Beispiel:  $\rightarrow$

#### **Nachtrag zu creat(), umask()**

```
// umask-test.c
#include <stdlib.h>
int main () {
   creat ("test1.rwx", 0777); // max. Rechte: rwxrwxrwx
   creat ("test1.-wx", 0333); // Rechte: -wx-wx-wx
   creat ("test1.r-x", 0555); // Rechte: r-xr-xr-x
   umask (0);
   creat ("test2.rwx", 0777); // max. Rechte: rwxrwxrwx
   creat ("test2.-wx", 0333); // Rechte: -wx-wx-wx
   creat ("test2.r-x", 0555); // Rechte: r-xr-xr-x
   system ("stat -c '%a %A %n' test?.???");
};
```
root@ubu64:~# **umask** 0022 root@ubu64:~# **./umask-test** 755 -rwxr-xr-x test1.rwx 555 -r-xr-xr-x test1.r-x  $311 - -wx - -x - x + \text{est1}$ . 777 -rwxrwxrwx test2.rwx 555 -r-xr-xr-x test2.r-x  $333$  --wx-wx-wx test2.-wx

### **lseek()**

- Bisher: Dateien sequenziell lesen oder schreiben
- lseek() erlaubt Positionierung des Schreib-/Lese-**Zeigers**
- drei Varianten:
	- lseek (fd, offset, SEEK\_SET): absolut
	- lseek (fd, offset, SEEK\_CUR): relativ
	- lseek (fd, offset, SEEK\_END): Dateiende + offset (meist: offset =  $0$ )
- Rückgabewert: neuer Offset

# **Anhängen an Datei (1)**

zwei Möglichkeiten:

- Variante 1
	- Datei normal zum Schreiben öffnen
	- Sprung ans Dateiende mit lseek()
	- schreiben
- Variante 2
	- Datei im Append-Modus (O\_APPEND) öffnen
	- schreiben

# **Anhängen an Datei (2)**

Vorteil der Append-Variante:

- Wenn mehrere Prozesse dieselbe Datei zum Schreiben verwenden, führen alle write()- Aufrufe garantiert zum Anhängen
- bei normalem Öffnen ggf. gegenseitiges Überschreiben möglich
- Typische Anwendung: Schreiben in Log-Datei

## **Datei-Informationen: stat()**

- Eigenschaften einer Datei in Datenstruktur vom Typ struct stat
- Aufruf:
	- struct stat s; stat (dateiname, &s);
	- lstat (dateiname, &s);
- Wenn Datei ein Symlink ist, gibt stat () Informationen über verlinkte Datei aus; bei lstat() ist es der Link selbst

#### **Aufbau von struct stat**

```
 43: struct stat
  44: {
 45: dev t st dev; \frac{1}{2} /* Device. */
 50: ino t st ino; /* File serial number. */
 58: \overline{\text{min}} t \overline{\text{min}} t \overline{\text{min}}59: __mode_t st_mode; \overline{\phantom{a}} /* File mode. */
 61: uid t st uid; \frac{1}{2} /* User ID of the file's owner. */
 62: gid t st gid; \frac{1}{2} /* Group ID of the file's group.*/
 66: \overline{d} dev t st rdev; \overline{d} /* Device number, if device. */
 71: \overline{\phantom{a}} off t st size; \phantom{a} /* Size of file, in bytes. */
 75: blksize_t st_blksize; /* Optimal block size for I/O. */
 77: blkcnt t st blocks; /* Number 512-byte blocks allocated. */
 95: time t st atime; \frac{1}{2} /* Time of last access. */
 97: time t st mtime; /* Time of last modification. */
 99: time t st ctime; \frac{1}{2} /* Time of last status change. */
112: };
```
- Quelle: /usr/include/sys/stat.h, nur Teile dargestellt
- time t: long int, Sekunden seit 01.01.1970 00:00 Uhr
- ls -1 zeigt st mtime an

# **st\_mode in struct stat (1)**

• st\_mode schlecht lesbar (am besten oktal ausgeben):

```
// stattest.c
#include <sys/stat.h>
#include <stdio.h>
main () {
   struct stat s;
   lstat ("/etc/fstab", &s);
  printf ("s.st mode: o%o\n", s.st mode);
}
root@ubu64:~# ./stattest 
s.st_mode: o100644
root@ubu64:~# ls -l /etc/fstab
-rw-r--r-- 1 root root 681 2012-04-18 13:58 /etc/fstab
```
• klar: 644 = Zugriffsrechte; Rest:  $\rightarrow$  Manpage

#### **st\_mode in struct stat (2)**

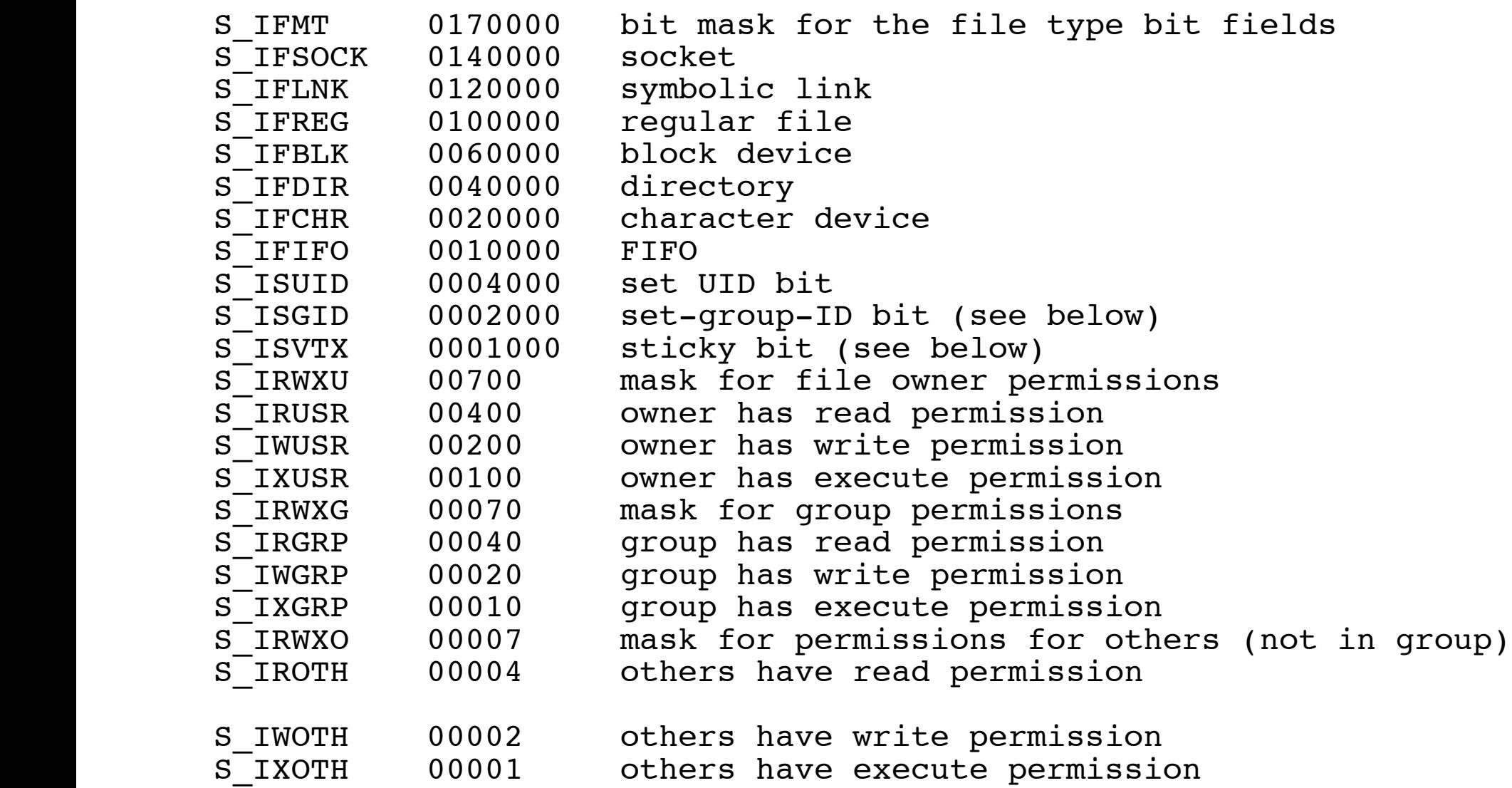

## **st\_mode in struct stat (3)**

#### • Makro-Definitionen zum Testen (aus stat.h):

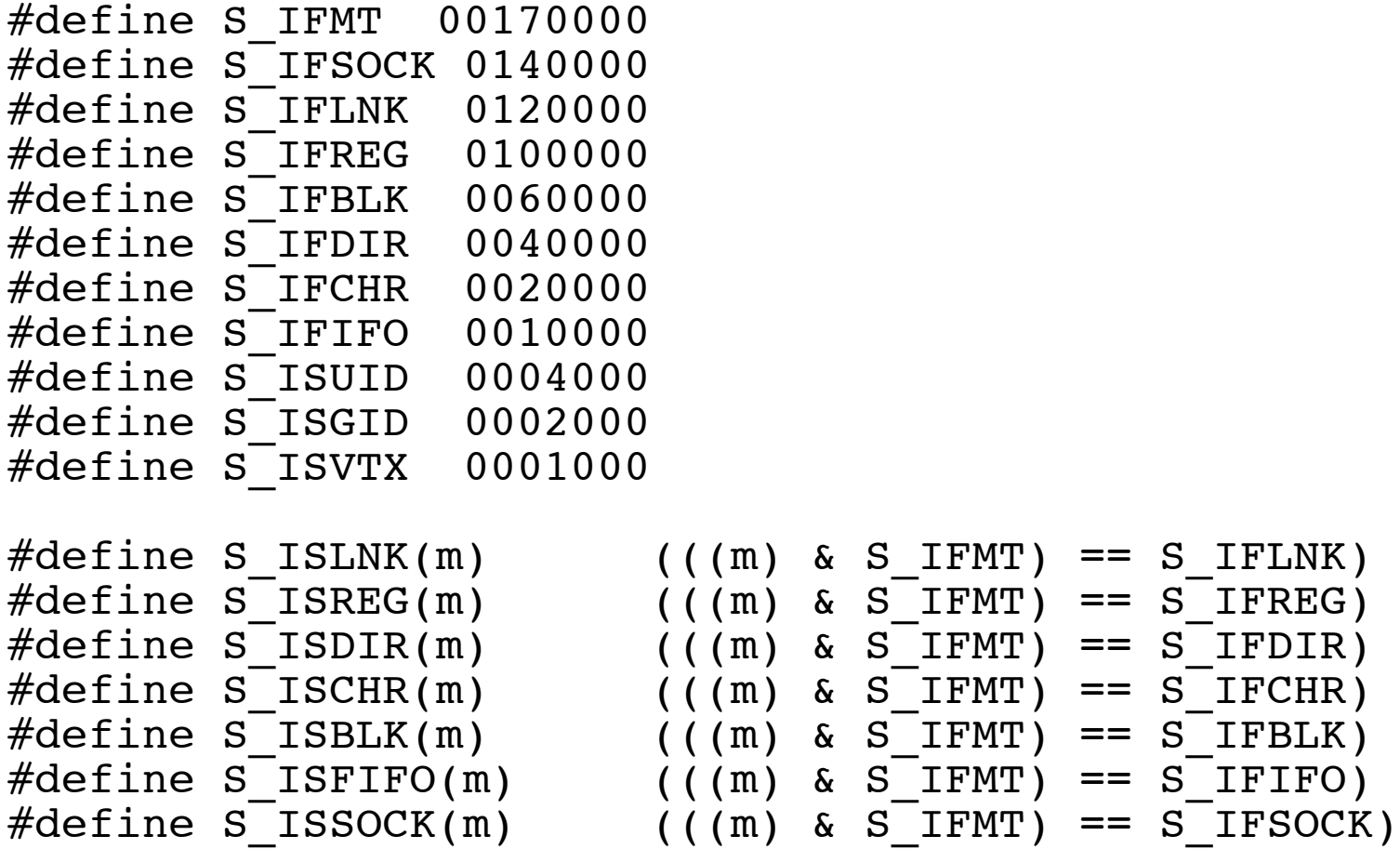

Hans-Georg Eßer, TH Nürnberg Systemprogrammierung, Sommersemester 2014

# **Fehler bei stat()**

• stat()-Aufruf kann fehlschlagen:

```
// rekstat.c
#include <sys/stat.h>
#include <stdio.h>
main () {
   struct stat s;
   int res = stat ("rekursiv", &s);
  if (res == -1) {
     perror("rekstat"); exit(0);
   }
}
root@ubu64:~# ln -s rekursiv rekursiv
root@ubu64:~# ./rekstat
rekstat: Too many levels of symbolic links
root@ubu64:~# file rekursiv
rekursiv: symbolic link in a loop
```
## **Status geöffneter Dateien**

- Alternative fstat() verwendet file descriptor (einer geöffneten Datei)
	- $-$  int fd = open (...); struct stat s; fstat (fd, &s);

## **Symlink erzeugen**

- Symlink (symbolischer Link, Soft Link) ist Verweis durch Pfadangabe
- symlink (original, link)
- $\bullet$  erzeugt Datei vom Typ link  $(1)$
- Pfad relativ oder absolut
- dateisystem-übergreifend möglich

#### **Hardlink erzeugen**

• Hardlink (Link) ist weiterer Verzeichniseintrag zu bestehender Datei; gleicher Inode

(Verzeichnis = Tabelle mit Dateiname/Inode-Nr.-Paaren)

- link (original, link)
- original muss existieren, link muss im selben Dateisystem wie original liegen
- überschreibt keine vorhandenen Dateien

### **Datei löschen: unlink()**

- unlink (filename)
- löscht eine Zuordnung Dateiname/Inode-Nr. aus Verzeichnis, reduziert Link Count
- nicht identisch mit "Datei löschen", falls Link Count vor unlink() größer als 1 war
- Datei bleibt auch bei Link Count 0 noch erhalten, solange sie noch geöffnet ist

# **Besitzer, Gruppe: (f)chown()**

- chown (dateiname, owner, group)
- lchown (dateiname, owner, group) (folgt Symlinks nicht)
- fchown (fd, owner, group) (mit file descriptor fd, offene Datei)
- numerische IDs für owner und group
- einer der Werte darf  $-1$  sein ( $\rightarrow$  nicht ändern)
- keine separate chgrp()-Funktion

## **Zugriffsrechte: (f)chmod()**

- chmod (datei, mode)
- lchmod (datei, m) (folgt Symlinks nicht)
- fchmod (fd, mode) (mit file descriptor fd)
- mode: S\_ISUID (04000) set-user-ID S\_ISGID (02000) set-group-ID S ISVTX (01000) sticky bit (restricted deletion flag) S IRUSR (00400) read by owner S IWUSR (00200) write by owner S IXUSR (00100) execute/search by owner ("search" applies for directories, and means that entries within the directory can be accessed) S IRGRP (00040) read by group S IWGRP (00020) write by group S IXGRP (00010) execute/search by group S IROTH (00004) read by others S IWOTH (00002) write by others S IXOTH (00001) execute/search by others

## **Arbeitsverzeichnis: getcwd()**

- aktuelles Arbeitsverzeichnis abfragen
- char pfad[100]; getcwd (&pfad, sizeof(pfad));
- Alternative: getwd (&pfad) (unsicher)
- Alternative unter Linux: char \*get current dir name(void); (reserviert mit malloc() freien Speicher für

den Pfad, anschließend mit free() freigeben)

## **Arbeitsverzeichnis: chdir()**

Aktuelles Arbeitsverzeichnis ändern:

- chdir (pfad)
- oder: fchdir (fd) mit offenem file descriptor fd

#### **Verzeichnis erzeugen: mkdir()**

- mkdir (pfad, mode)
- mode: Bedeutung wie bei chmod ()
- mode wird durch umask verändert, tatsächlicher Wert: mode & ~umask & 0777

 $\rightarrow$  vgl. umask bei creat()

• es ist nicht möglich, mehrere Verzeichnisse "in einem Rutsch" zu erzeugen (vgl. Shell-Befehl mkdir  $-p a/b/c$ )

## **Verzeichnis löschen: rmdir()**

- rmdir (pfad)
- löscht leeres Verzeichnis
- es ist nicht möglich, mehrere Verzeichnisse "in einem Rutsch" zu erzeugen (vgl. Shell-Befehl rmdir  $-p a/b/c$ )

# **Verzeichnisliste (1)**

- Die bisher vorgestellten Kommandos entsprechen direkt (meist) gleichnamigen System Calls
- Für das Auslesen eines Verzeichnisses gibt es den Syscall getdents (get directory entries), der nicht direkt benutzt wird

 $\rightarrow$  Wrapper: readdir()

● Doku: man 3 readdir (*nicht* die Manpage aus Abschnitt 2!)

# **Verzeichnisliste (2)**

• Aufrufe von readdir() geben immer Zeiger auf einen struct dirent zurück:

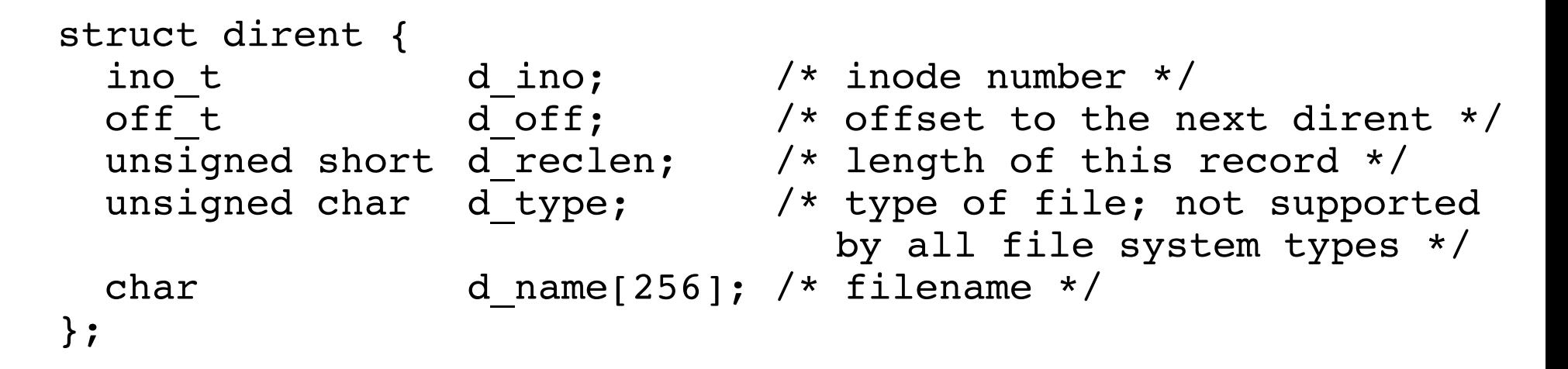

• für Namensliste: nur d\_name auswerten

## **Verzeichnisliste (3)**

```
// readdir.c
#include <dirent.h>
#include <errno.h>
#include <stdio.h>
int main (int argv, char *argc[]) {
   DIR *dirp;
   struct dirent *entry;
  if (argy != 2) { printf ("readdir Verzeichnis\n"); return 0; };
  if ((\text{dirp} = \text{opendir}(\text{argc}[1])) == \text{NULL}) { \text{perror}(""); \text{return -1}; };
   do {
     if ((entry = readdir(dirp)) != NULL) {
      printf("%s (%d)\n", entry->d_name, (int)entry->d_ino);
     }
   } while (entry != NULL);
   closedir(dirp);
   return 0;
}
                                                root@ubu64:~# ./readdir .
                                                uebung04 (103804)
                                                stat.c (100534)
                                                . (38091)
                                                .. (435)
                                                readdir.c (100533)
                                                a.out (100539)
```
# **Übersicht Shell / C**

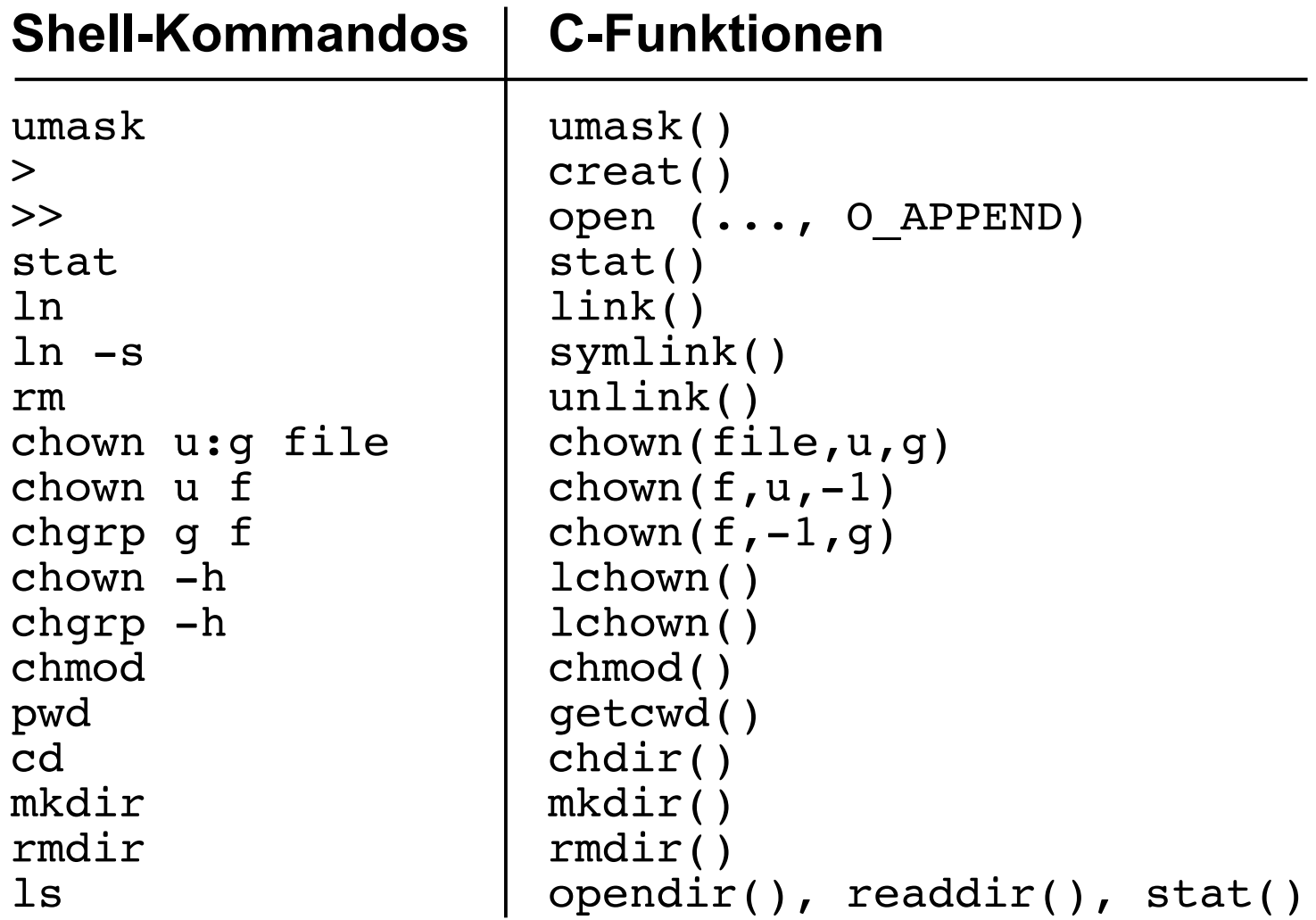